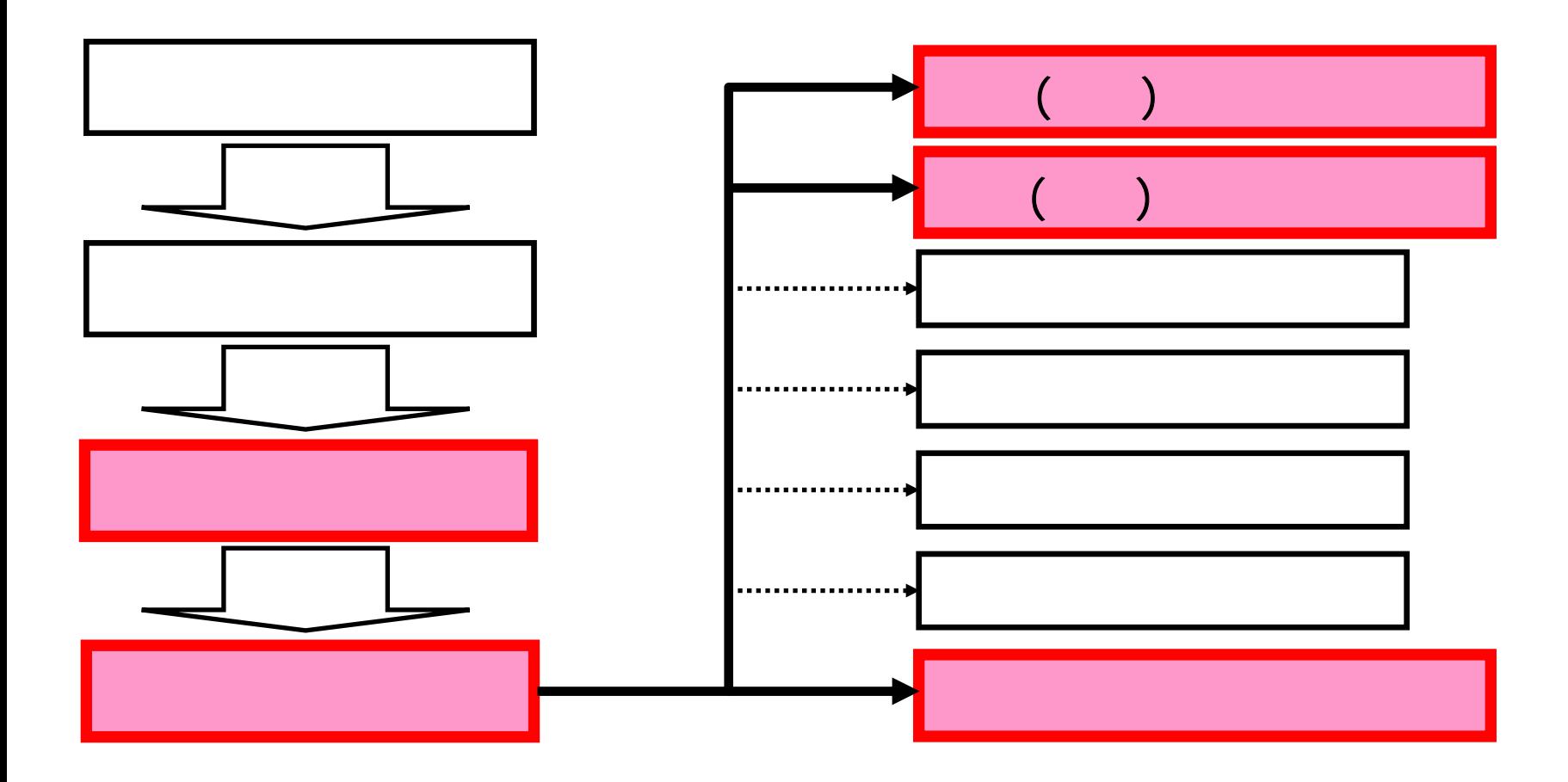

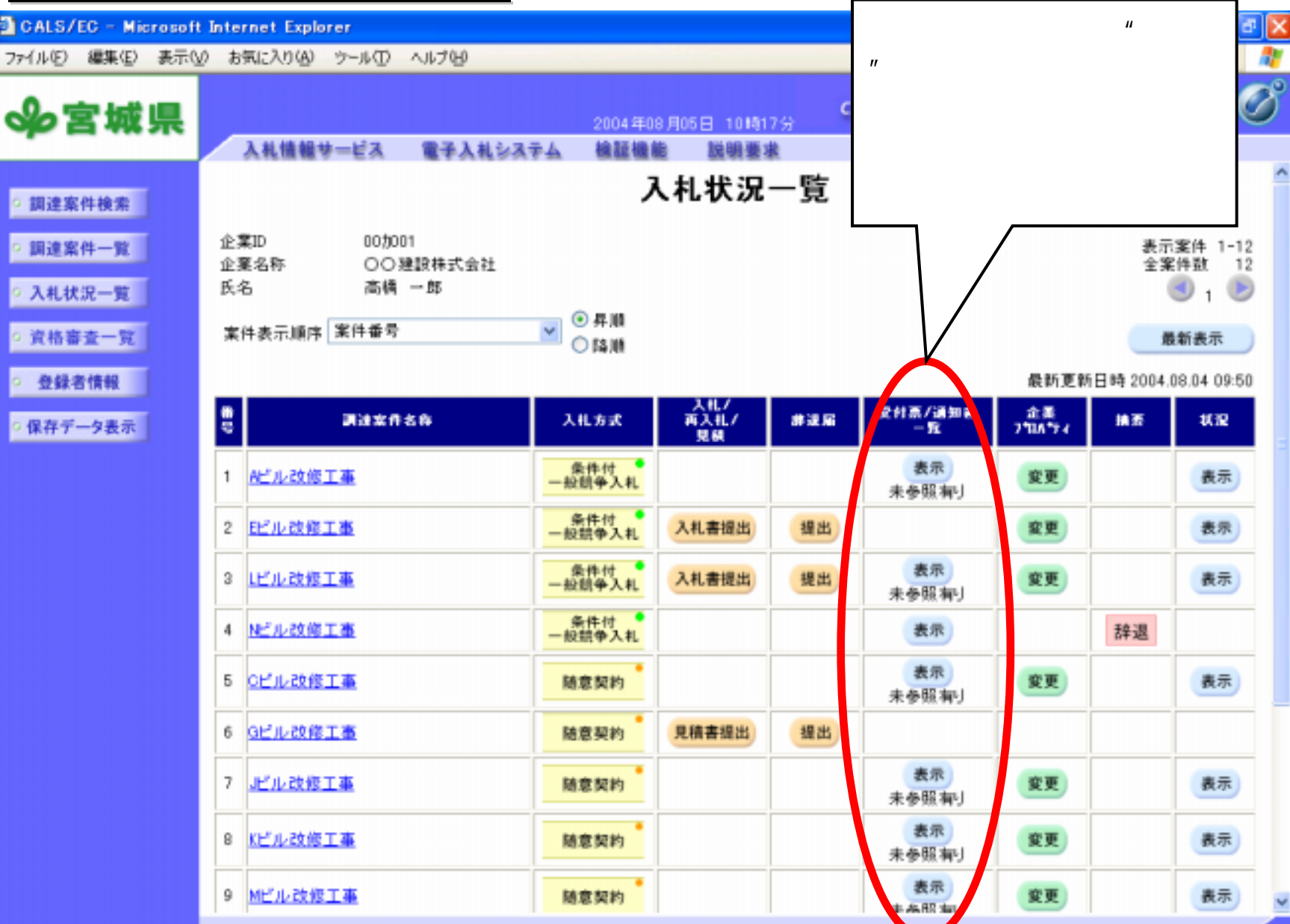

*Empowered by Innovation Empowered by Innovation* <sup>1</sup>

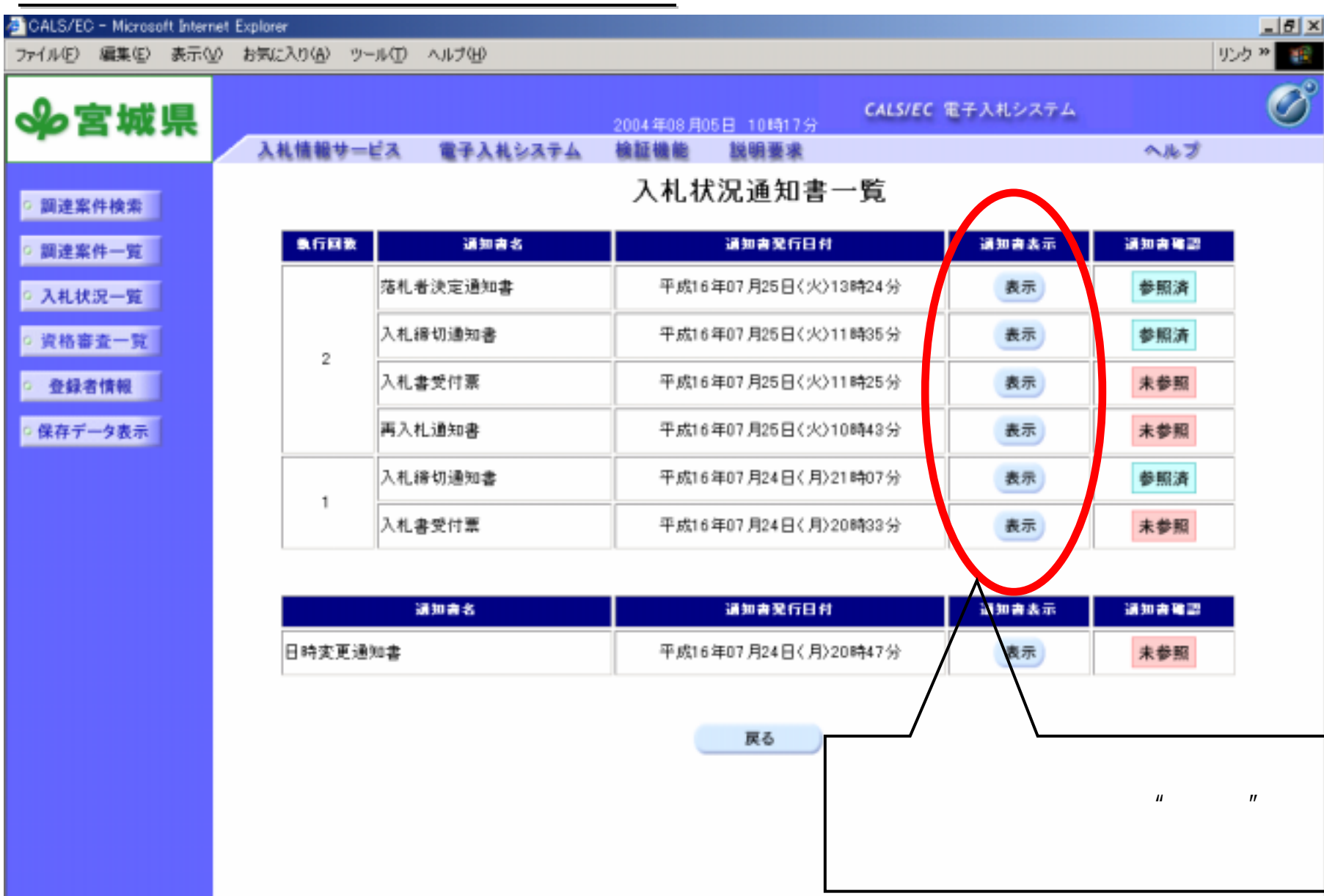

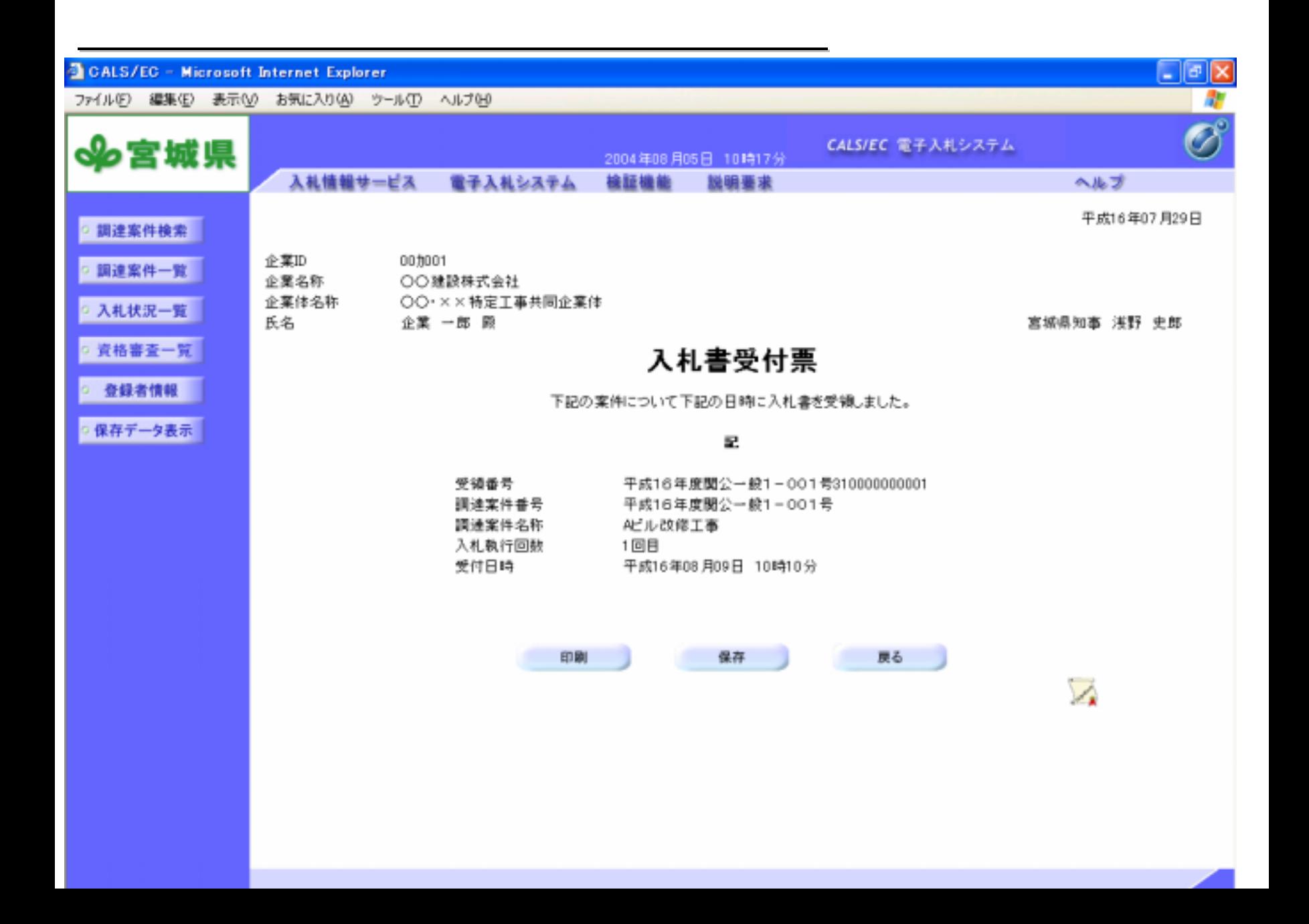

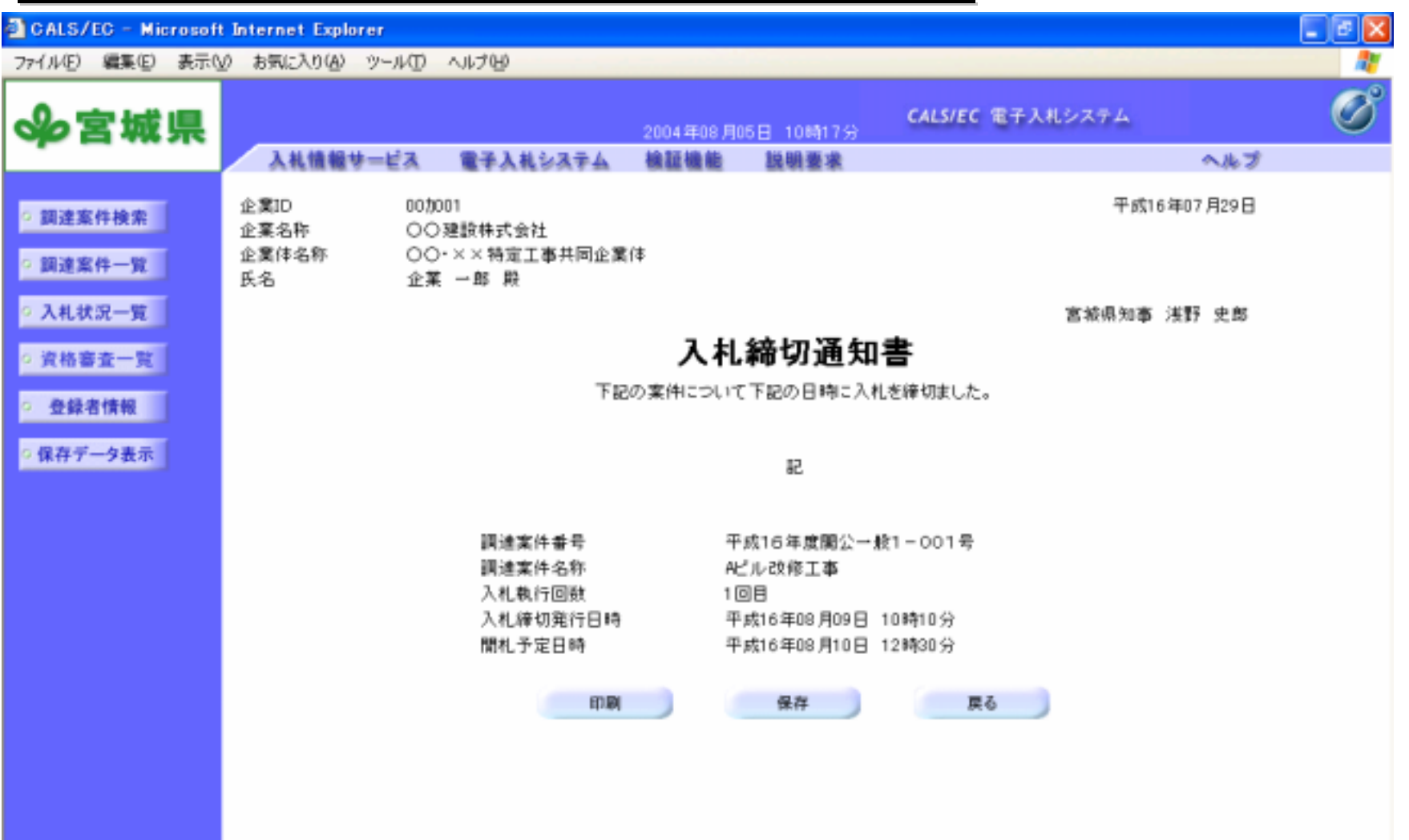

*Empowered by Innovation Empowered by Innovation*

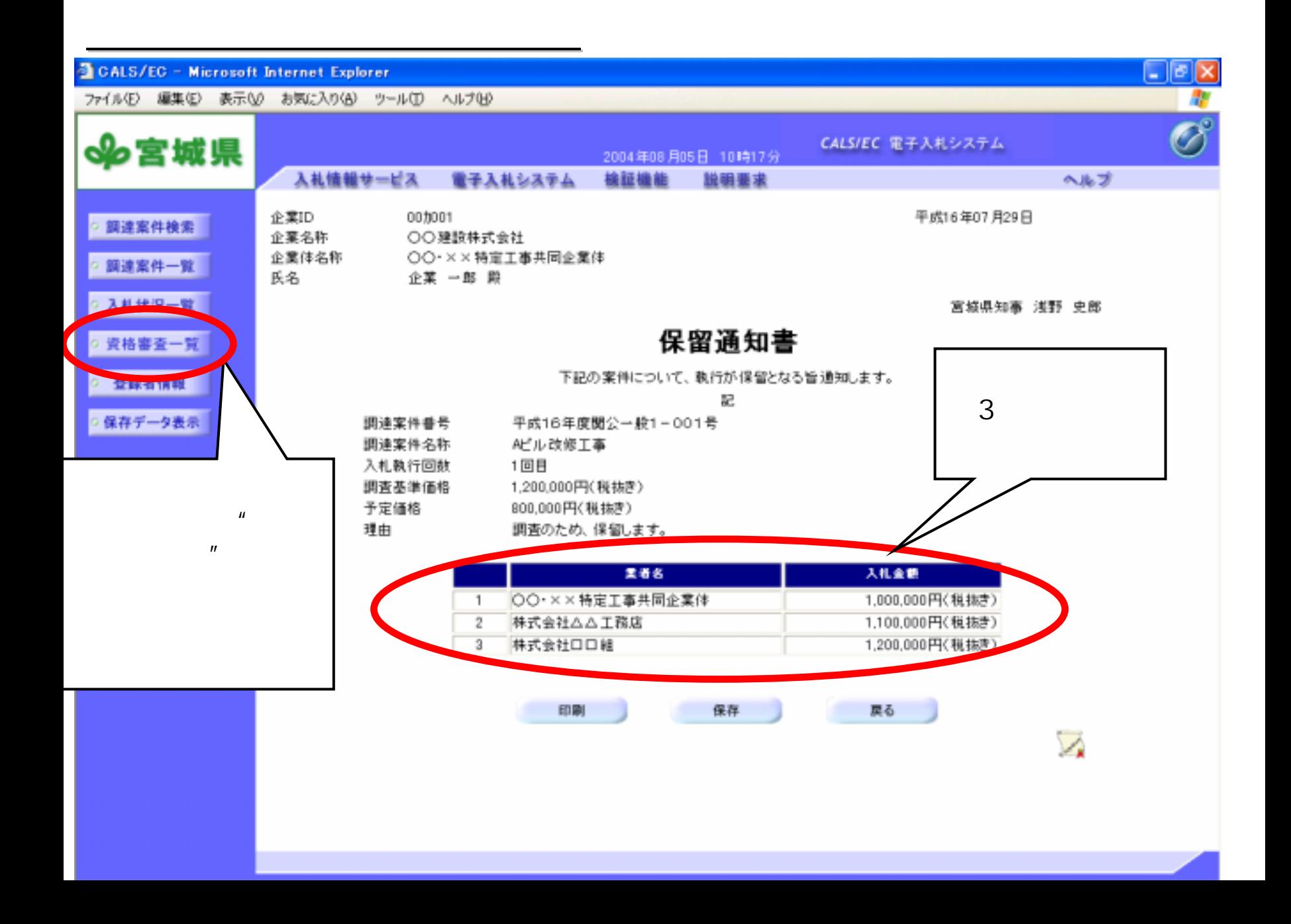